#### **inst.eecs.berkeley.edu/~cs61c/su06 CS61C : Machine Structures**

#### **Lecture #10: MIPS Instruction Format**

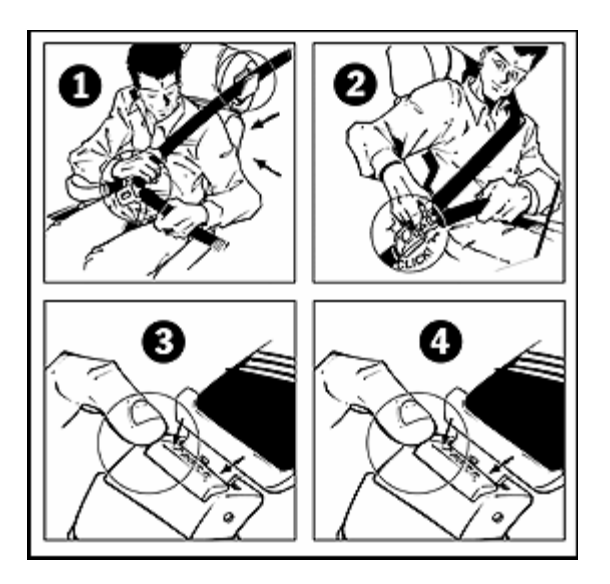

**2006-07-12**

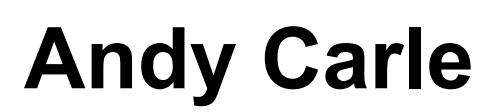

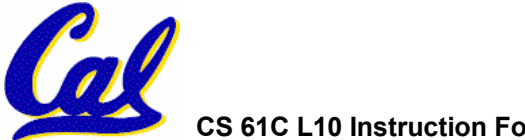

**CS 61C L10 Instruction Format (1) A Carle, Summer 2006 © UCB**

# **Computers built on 2 key principles:**

- **1) Instructions are represented as data.**
- **2) Therefore, entire programs can be stored in memory to be read or written just like data.**

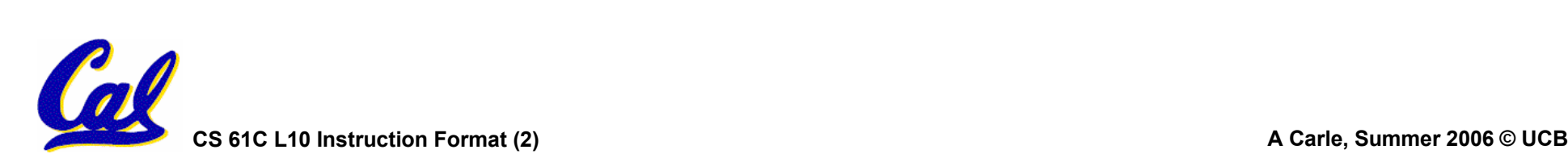

### **Consequence: Everything Addressed**

- •**Everything has a memory address: instructions, data words**
- •**One register keeps address of instruction being executed: "Program Counter" (PC)**
	- **Basically a pointer to memory: Intel calls it Instruction Address Pointer, a better name**
	- **Computer "brain" executes the instruction at PC**
	- **Jumps and branches modify PC**

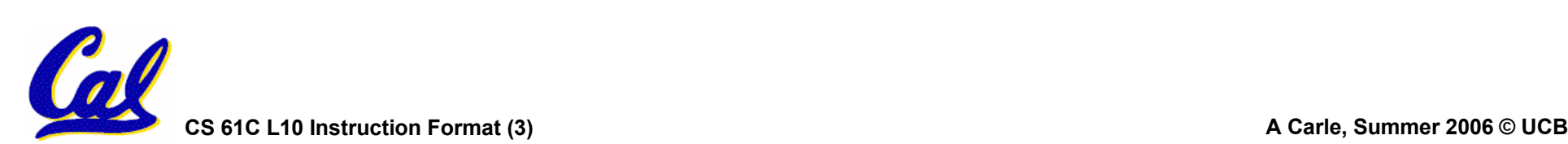

**Instructions as Numbers (1/2)**

- • **Currently all data we work with is in words (32-bit blocks):**
	- **Each register is a word.**
	- •**lw and sw both access memory one word at a time.**
- •**So how do we represent instructions?**
	- **Remember: Computer only understands 1s and 0s, so "add \$t0,\$0,\$0" is meaningless.**
	- **MIPS wants simplicity: since data is in words, make instructions be words too**

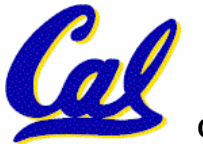

**Instructions as Numbers (2/2)**

- •**One word is 32 bits, so divide instruction word into "fields".**
- •**Each field tells computer something about instruction.**
- • **3 basic types of instruction formats:**
	- **R-format**
	- **I-format**
	- **J-format**

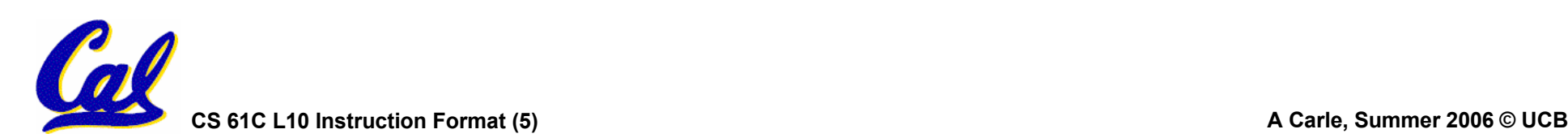

**Instruction Formats**

- •**I-format: used for instructions with immediates, lw and sw (since the offset counts as an immediate), and the branches (beq and bne),** 
	- **(but not the shift instructions; later)**
- $\bullet$ **J-format: used for j and jal**
- **R-format: used for all other instructions**

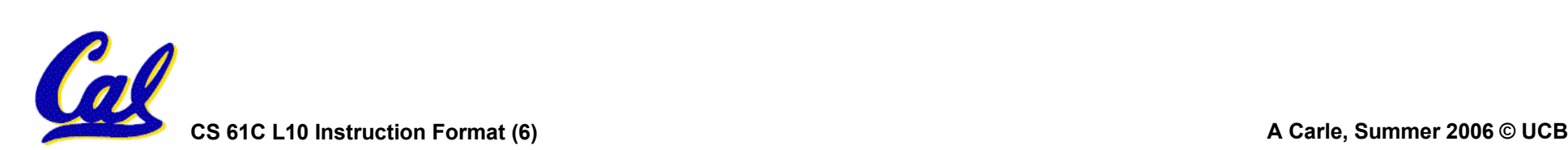

## **R-Format Instructions (1/5)**

•**Define "fields" of the following number of bits each: 6 + 5 + 5 + 5 + 5 + 6 = 32**

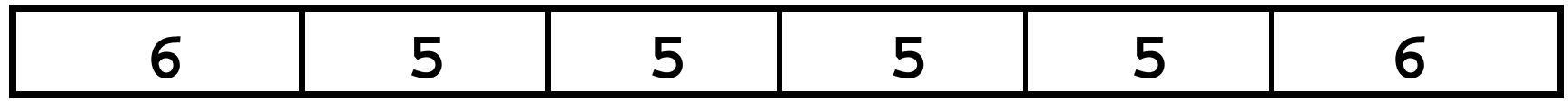

•**For simplicity, each field has a name:**

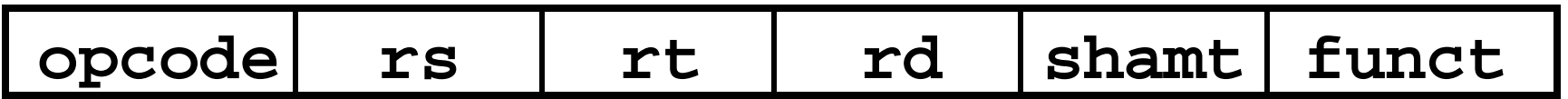

- Important: On these slides and in book, each field **Important: On these slides and in book, each field is viewed as a 5- or 6-bit unsigned integer, not as part of a 32-bit integer.**
	- **5-bit fields** Î **0-31, 6-bit fields** Î **0-63.**

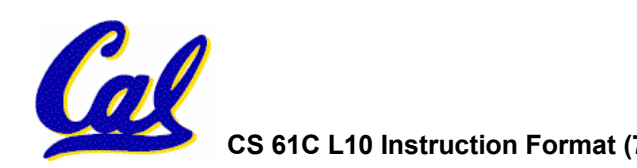

**R-Format Instructions (2/5)**

- •**What do these field integer values tell us?**
	- •**opcode: partially specifies what instruction it is** 
		- - **Note: This number is equal to 0 for all R-Format instructions.**
	- •**funct: combined with opcode, this number exactly specifies the instruction for R-Format instructions**

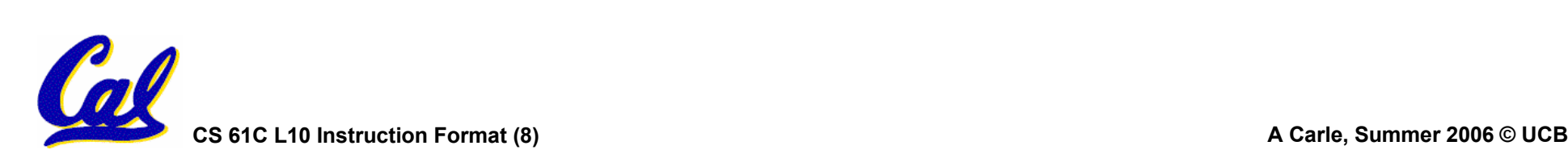

### **R-Format Instructions (3/5)**

- **More fields:**
	- •**rs (Source Register):** *generally* **used to specify register containing first operand**
	- •**rt (Target Register):** *generally* **used to specify register containing second operand (note that name is misleading)**
	- •**rd (Destination Register):** *generally* **used to specify register which will receive result of computation**

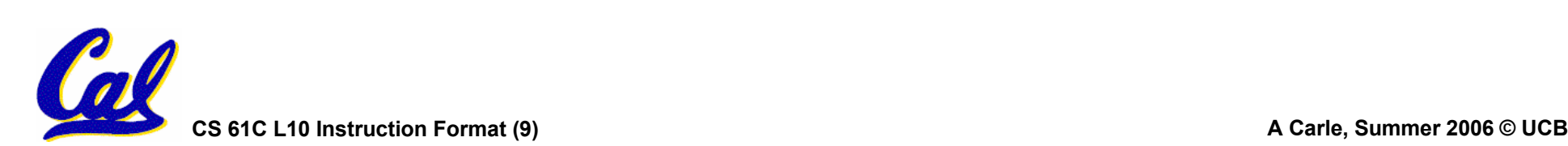

# **R-Format Instructions (4/5)**

- • **Notes about register fields:**
	- **Each register field is exactly 5 bits, which means that it can specify any unsigned integer in the range 0-31. Each of these fields specifies one of the 32 registers by number.**
	- **The word "generally" was used because there are exceptions that we'll see later. E.g.,**
		- **mult and div have nothing important in the rd field since the dest registers are hi and lo**
		- **mfhi and mflo have nothing important in the rs and rt fields since the source is determined by the instruction (p. 264 P&H)**

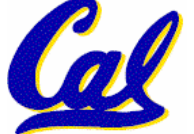

# •**Final field:**

- •**shamt: This field contains the amount a shift instruction will shift by. Shifting a 32-bit word by more than 31 is useless, so this field is only 5 bits (so it can represent the numbers 0-31).**
- **This field is set to 0 in all but the shift instructions.**
- •**For a detailed description of field usage for each instruction, see green insert in COD 3/e**

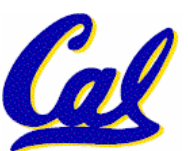

• **(You can bring with you to all exams)**

**R-Format Example (1/2)**

#### • **MIPS Instruction:**

**add \$8,\$9,\$10**

**opcode = 0 (look up in table in book) funct = 32 (look up in table in book) rs = 9 (first** *operand***) rt = 10 (second** *operand***) rd = 8 (destination) shamt = 0 (not a shift)**

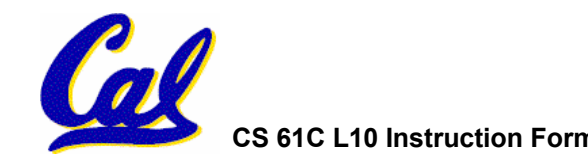

**R-Format Example (2/2)**

#### • **MIPS Instruction:**

**add \$8,\$9,\$10**

**Decimal number per field representation:**

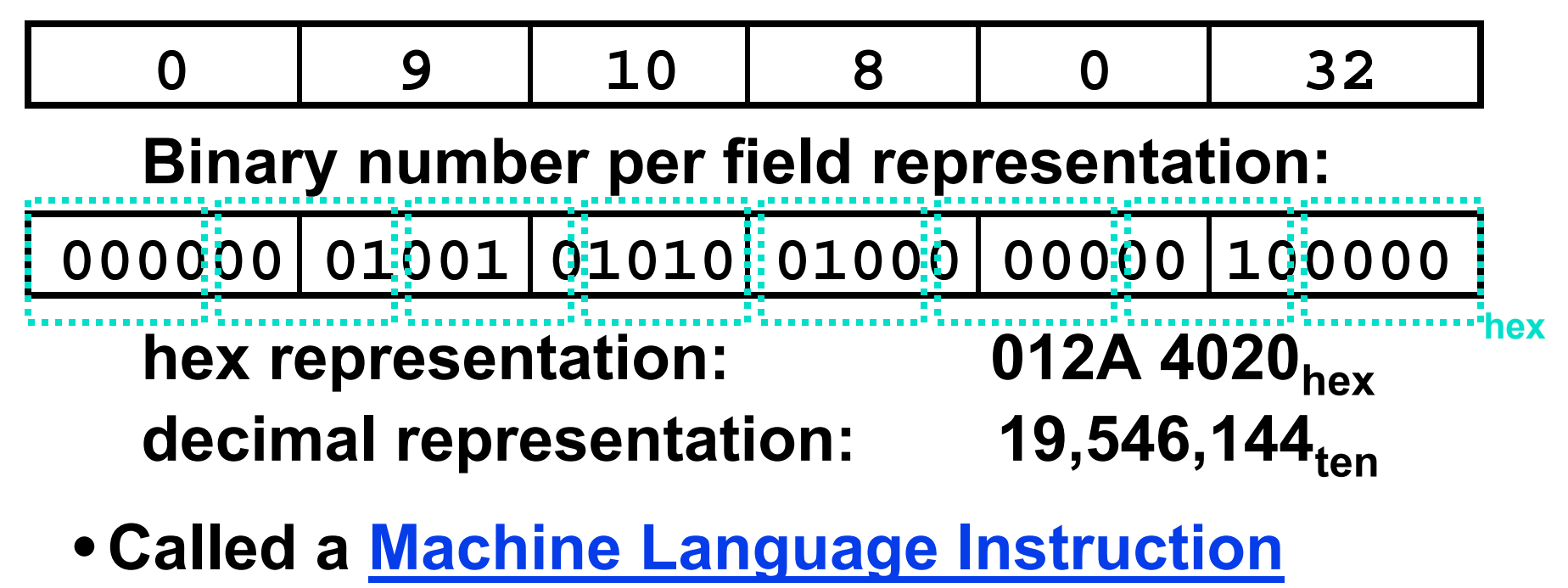

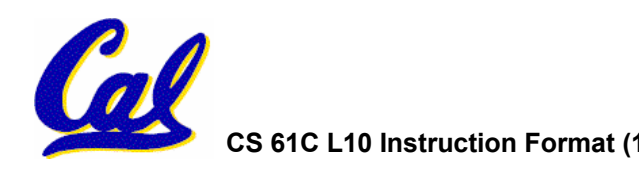

# **I-Format Instructions (1/4)**

- •**What about instructions with immediates (e.g. addi and lw)?**
	- **5-bit field only represents numbers up to the value 31: immediates may be much larger than this**
	- **Ideally, MIPS would have only one instruction format (for simplicity): unfortunately, we need to compromise**
- **Define new instruction format that is partially consistent with R-format:**
	- **Notice that, if instruction has an immediate, then it uses at most 2 registers.**

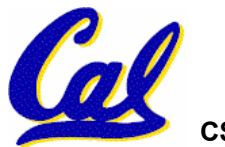

**I-Format Instructions (2/4)**

•**Define "fields" of the following number of bits each: 6 + 5 + 5 + 16 = 32 bits**

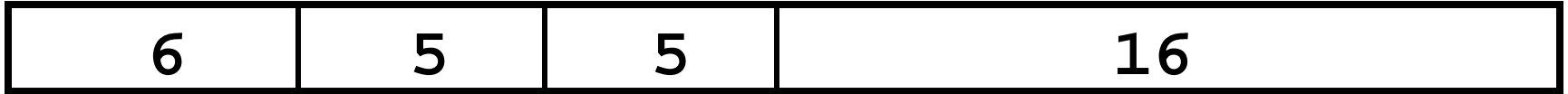

•**Again, each field has a name:**

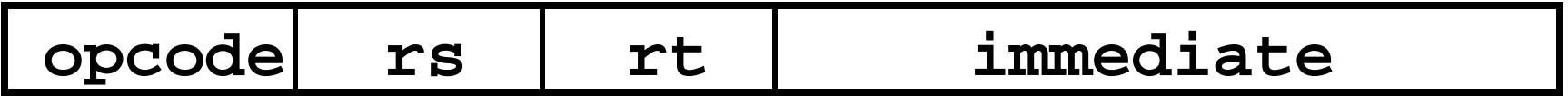

• Key Concept: Only one field is **Key Consistent with R-format. Most importantly, opcode is still in same location.**

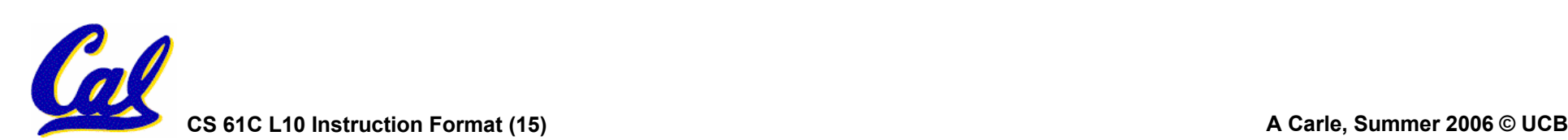

# **I-Format Instructions (3/4)**

- •**What do these fields mean?**
	- •**opcode: same as before except that, since there's no funct field, opcode uniquely specifies an instruction in I-format**
	- **This also answers question of why R-format has two 6-bit fields to identify instruction instead of a single 12-bit field: in order to be consistent with other formats.**
	- •**rs: specifies the** *only* **register operand (if there is one)**
	- •**rt: specifies register which will receive result of computation (this is why it's called the** *target* **register "rt")**

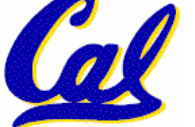

**CS 61C L10 Instruction Format (16) A Carle, Summer 2006 © UCB**

**I-Format Instructions (4/4)**

- •**The Immediate Field:**
	- •**addi, slti, sltiu, the immediate is sign-extended to 32 bits. Thus, it's treated as a signed integer.**
	- 16 bits  $\rightarrow$  can be used to represent **immediate up to 216 different values**
	- **This is large enough to handle the offset in a typical lw or sw, plus a vast majority of values that will be used in the sltiinstruction.**

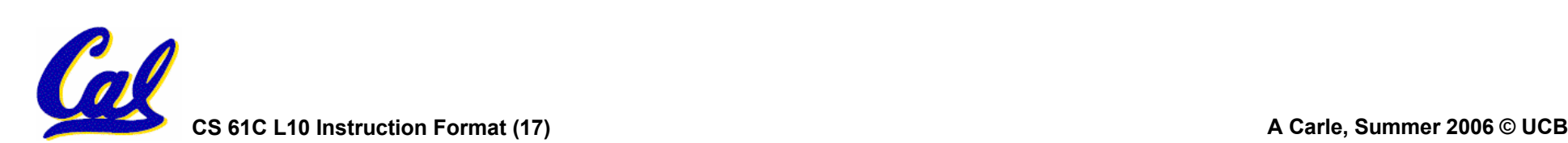

**I-Format Example (1/2)**

• **MIPS Instruction:**

**addi \$21,\$22,-50**

**opcode = 8 (look up in table in book) rs = 22 (register containing operand) rt = 21 (target register) immediate = -50 (by default, this is decimal)**

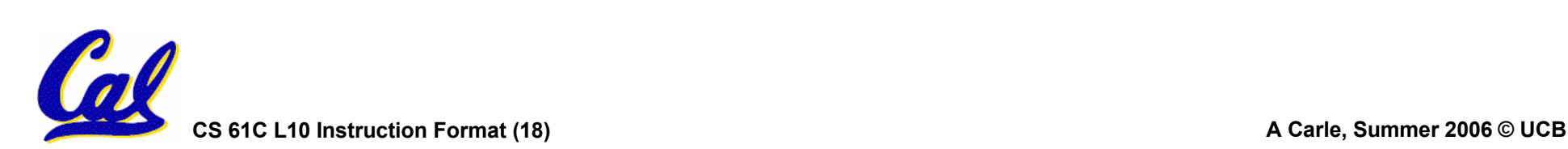

**I-Format Example (2/2)**

#### • **MIPS Instruction:**

**addi \$21,\$22,-50**

**Decimal/field representation:**

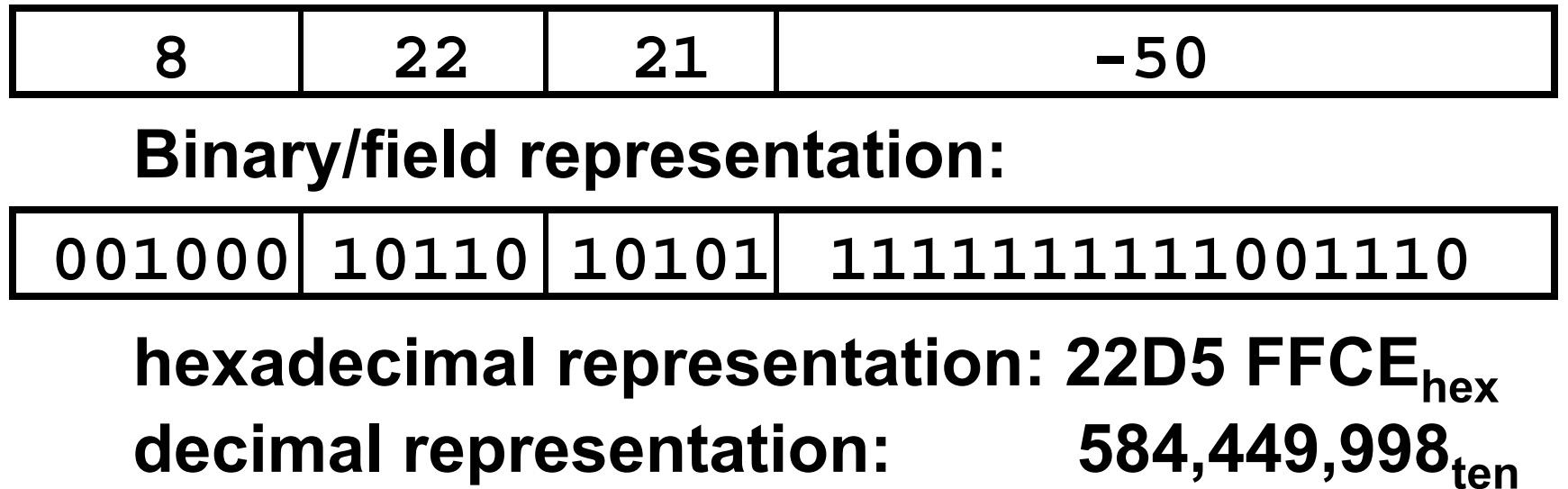

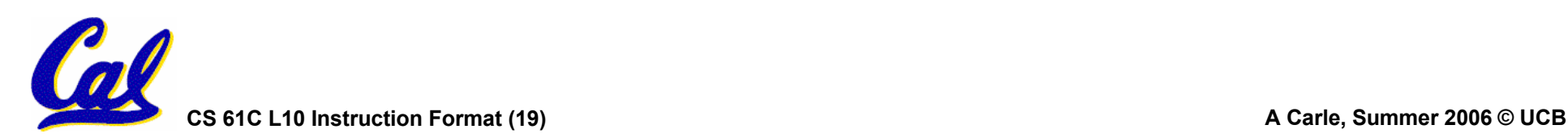

- •**Problem 0: Unsigned # sign-extended?**
	- •**addiu, sltiu, sign-extends immediates to 32 bits. Thus, # is a "signed" integer.**
- **Rationale**
	- •**addiu so that can add w/out overflow**
		- -**See K&R pp. 230, 305**
	- •**sltiu suffers so that we can have ez HW**
		- -**Does this mean we'll get wrong answers?**
		- - **Nope, it means assembler has to handle any unsigned immediate 215 ≤ n < 216 (I.e., with a 1 in the 15th bit and 0s in the upper 2 bytes)**

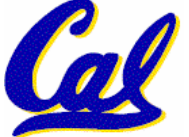

**as it does for numbers that are too large.** ⇒

**I-Format Problems (1/3)**

#### •**Problem 1:**

- **Chances are that addi, lw, sw and slti will use immediates small enough to fit in the immediate field.**
- **…but what if it's too big?**
- **We need a way to deal with a 32-bit immediate in any I-format instruction.**

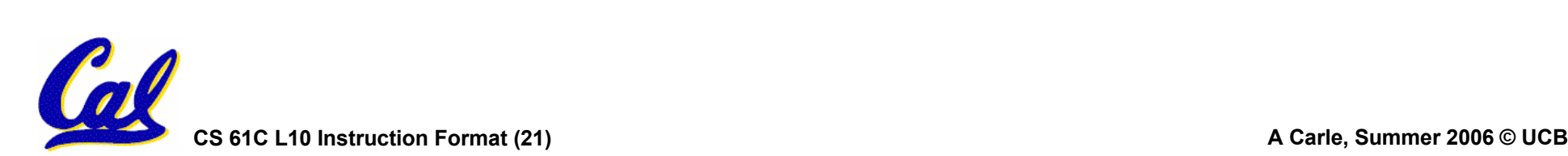

**I-Format Problems (2/3)**

- •**Solution to Problem 1:**
	- **Handle it in software + new instruction**
	- **Don't change the current instructions: instead, add a new instruction to help out**
- **New instruction:**
	- **lui register, immediate**
	- **stands for Load Upper Immediate**
	- **takes 16-bit immediate and puts these bits in the upper half (high order half) of the specified register**

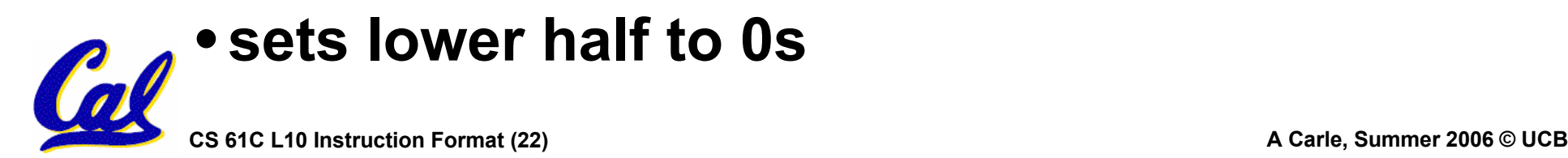

**I-Format Problems (3/3)**

# •**Solution to Problem 1 (continued):**

- **So how does lui help us?**
- **Example:**

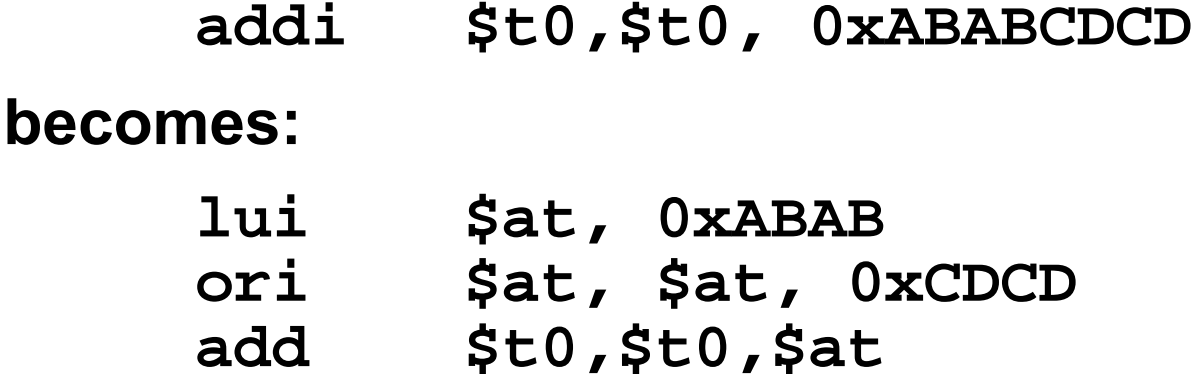

- **Now each I-format instruction has only a 16 bit immediate.**
- **Wouldn't it be nice if the assembler would this for us automatically? (later)**

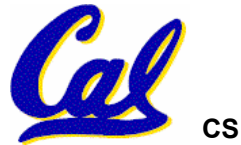

**J-Format Instructions (0/5)**

# **Jumps modify the PC:**

**"j <label>"**

#### **means**

#### **"Set the next PC = the address of the instruction pointed to by <label>"**

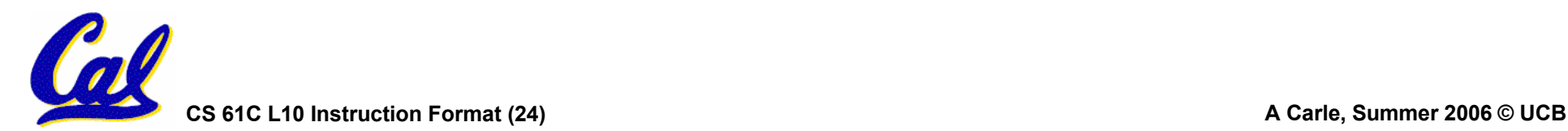

**J-Format Instructions (1/5)**

#### **Jumps modify the PC:**

- **j and jal jump to labels**
- **but a label is just a name for an address!**
- **so, the ML equivalents of j and jal use addresses** 
	- - **Ideally, we could specify a 32-bit memory address to jump to.**
	- - **Unfortunately, we can't fit both a 6-bit opcode and a 32-bit address into a single 32-bit word, so we compromise:**

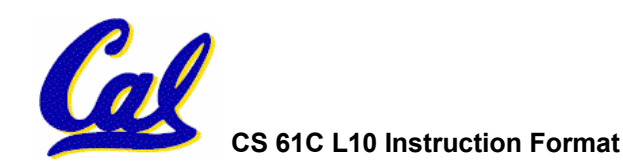

**J-Format Instructions (2/5)**

•**Define fields of the following number of bits each:**

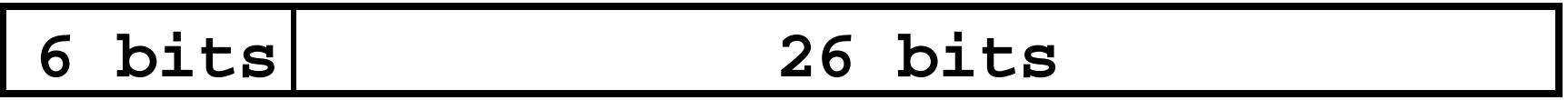

•**As usual, each field has a name:**

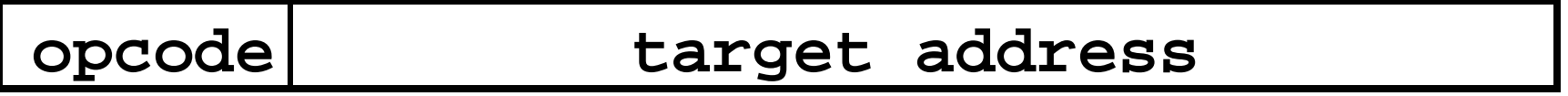

#### •**Key Concepts**

- **Keep opcode field identical to R-format and I-format for consistency.**
- **Combine all other fields to make room for large target address.**

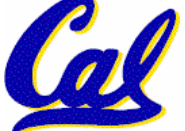

**J-Format Instructions (3/5)**

•**target has 26 bits of the 32-bit bit address.**

- •**Optimization:**
	- **jumps will only jump to word aligned addresses,** 
		- **so last two bits of address are always 00 (in binary).**
		- **let's just take this for granted and not even specify them.**

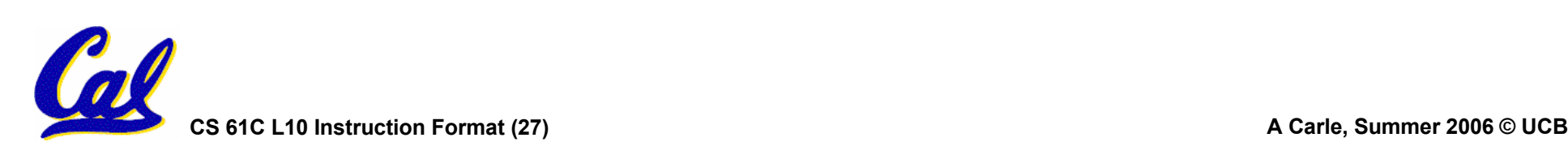

## **J-Format Instructions (4/5)**

- **Now : we have 28 bits of a 32-bit address**
- •**Where do we get the other 4 bits?**
	- **By definition, take the 4 highest-order bits from the PC.**
	- **Technically, this means that we cannot jump to** *anywhere* **in memory, but it's adequate 99.9999…% of the time, since programs aren't that long** 
		- **only if jump straddles a 256 MB boundary**
		- - **If we absolutely need to specify a 32-bit address, we can always put it in a register and use the jr instruction.**

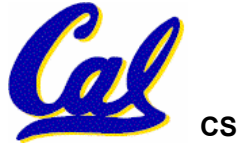

# **J-Format Instructions (5/5)**

#### •**Summary:**

- **Next PC = { PC[31..28], target address, 00 }**
- •**Understand where each part came from!**
- • **Note: { , , } means concatenation { 4 bits , 26 bits , 2 bits } = 32 bit address**
	- •**{ 1010, 11111111111111111111111111, 00 } = 10101111111111111111111111111100**
	- **Note: Book uses ||, Verilog uses { , , }**
	- **We won't actually be learning Verilog, but it is useful to know a little of its notation**

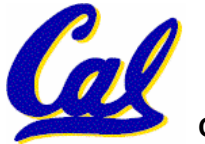

# **Other Jumps and Branches**

- •**We have j and jal**
- •**What about jr?**
	- **J-format won't work (no reg field)**
	- **So, use R-format and ignore other regs:**

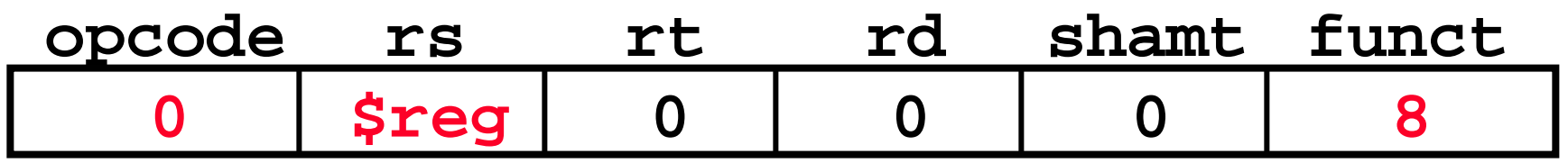

•**What about beq and bne?**

• **Tight fit: 2 regs and an immediate (address)**

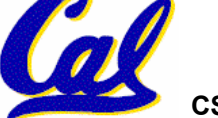

# **Administrivia**

- **MT1:** 
	- **Friday (7/14), 11:00-2:00**
	- **10 Evans (No jumping off…)**
	- **You may bring with you:**
		- -**The green sheet from COD or a photocopy thereof**
		- **One 8 ½" x 11" note sheet with** *handwritten***notes on** *one side*
		- -**No books, calculators, other shenanigans**
	- **If you have a conflict, be** *sure* **you've emailed me by this evening**
- •**PROJ1 Due Sunday**

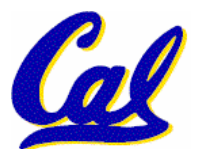

• **Start Yesterday!**

**Branches: PC-Relative Addressing (1/4)**

#### • **Use I-Format**

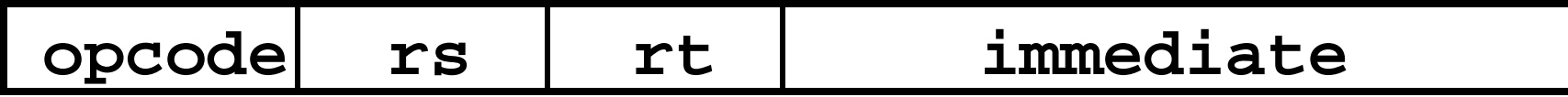

- •**opcode specifies beq v. bne**
- •**rs and rt specify registers to compare**
- •**What can immediate specify?**
	- •**Immediate is only 16 bits**
	- **Using word-align trick, we can get 18 bits**
	- **Still not enough!** 
		- -**Would have to use jr if straddling a 256KB.**

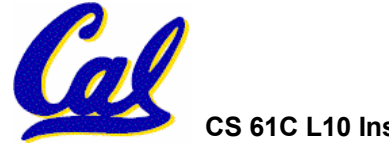

**Branches: PC-Relative Addressing (2/4)**

- • **How do we usually use branches?**
	- **Answer: if-else, while, for**
	- **Loops are generally small: typically up to 50 instructions**
	- **Function calls and unconditional jumps are done using jump instructions (j and jal), not the branches.**
- Conclusion: may want to branch to anywhere in memory, but a branch often changes PC by a small amount...

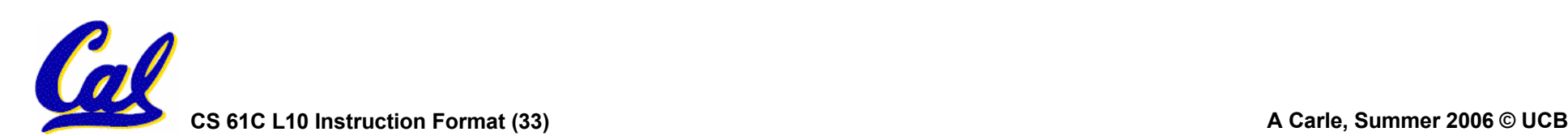

#### **Branches: PC-Relative Addressing (3/4)**

- •**Solution to branches in a 32-bit instruction: PC-Relative Addressing**
- •**Let the 16-bit immediate field be a signed two's complement integer to be** *added* **to the PC if we take the branch.**
- **Now we can branch ± 215 words from the PC, which should be enough to cover almost any loop.**

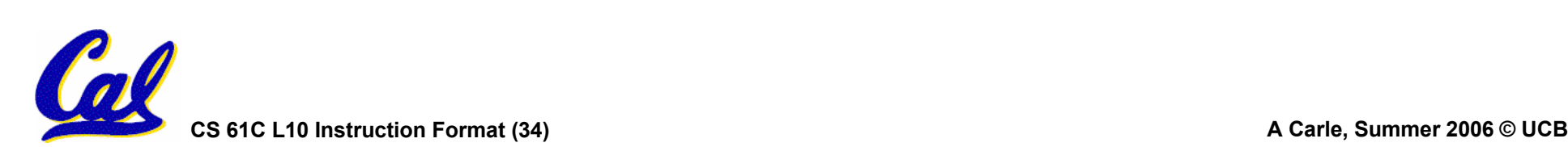

**Branches: PC-Relative Addressing (4/4)** • **Branch Calculation:**

• **If we don't take the branch:**

**next PC = PC + 4**

**PC+4 = byte address of next instruction**

• **If we do take the branch:**

**next PC = (PC + 4) + (immediate \* 4)**

- **Observations**
	- - **Immediate field specifies the number of words to jump, which is simply the number of instructions to jump.**
	- -**Immediate field can be positive or negative.**

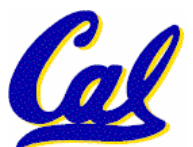

- **Due to hardware, add immediate to (PC+4), not to PC; will be clearer why later in course** **Branch Example (1/3)**

#### • **MIPS Code:**

**Loop: beq \$9,\$0,End add \$8,\$8,\$10 addi \$9,\$9,-1 j Loop End: sub \$2,\$3,\$4**

# •**beq branch is I-Format:**

- **opcode = 4 (look up in table)**
- **rs = 9 (first operand)**
- **rt = 0 (second operand)**

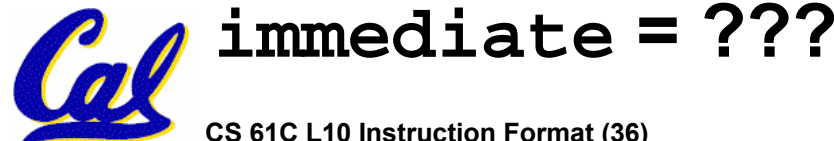

**Branch Example (2/3)**

#### • **MIPS Code:**

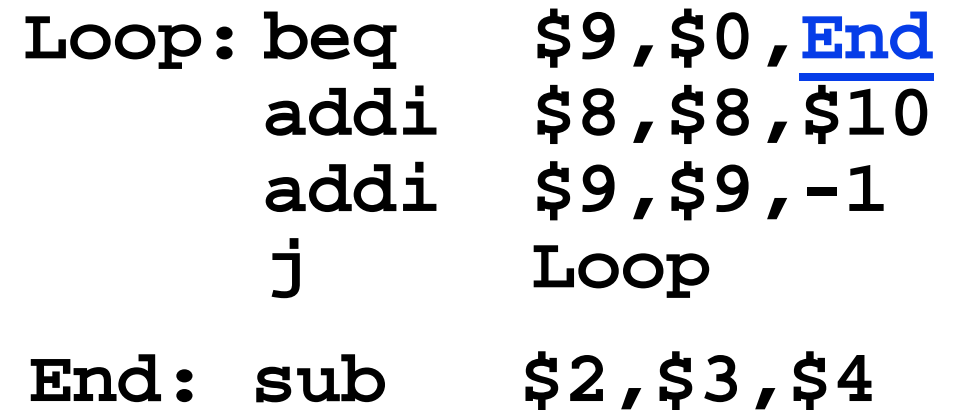

- •**Immediate Field:**
	- **Number of instructions to add to (or subtract from) the PC, starting at the instruction** *following* **the branch ("+4").**
	- **In beq case, immediate = 3**

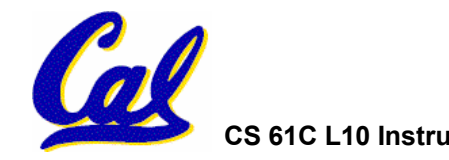

# **Branch Example (3/3)**

#### • **MIPS Code:**

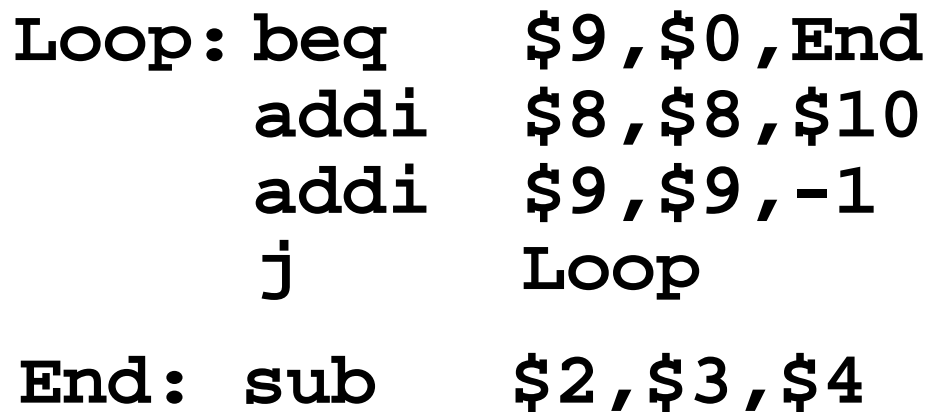

#### **decimal representation:**

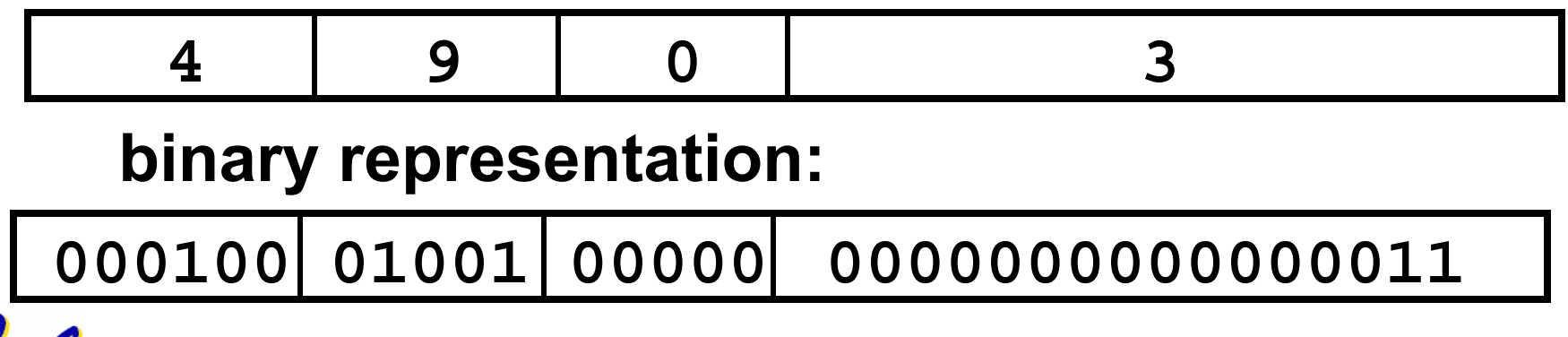

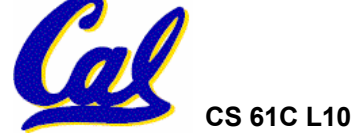

**Questions on PC-addressing**

#### •**Does the value in branch field change if we move the code?**

#### •**What do we do if destination is > 215 instructions away from branch?**

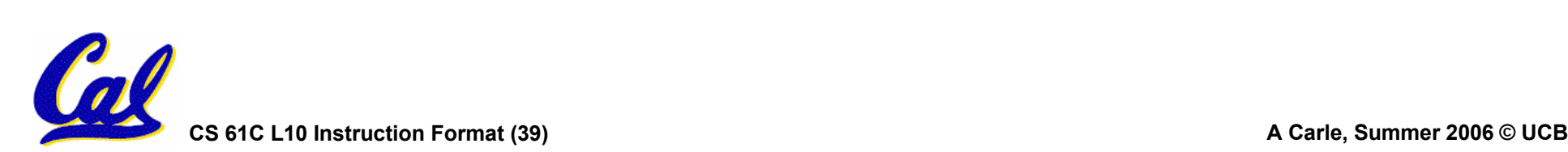

**Decoding Machine Language**

- **How do we convert 1s and 0s to C code?Machine language** <sup>⇒</sup> **C?**
- •**For each 32 bits:**
	- **Look at opcode: 0 means R-Format, 2 or 3 mean J-Format, otherwise I-Format.**
	- **Use instruction type to determine which fields exist.**
	- **Write out MIPS assembly code, converting each field to name, register number/name, or decimal/hex number.**

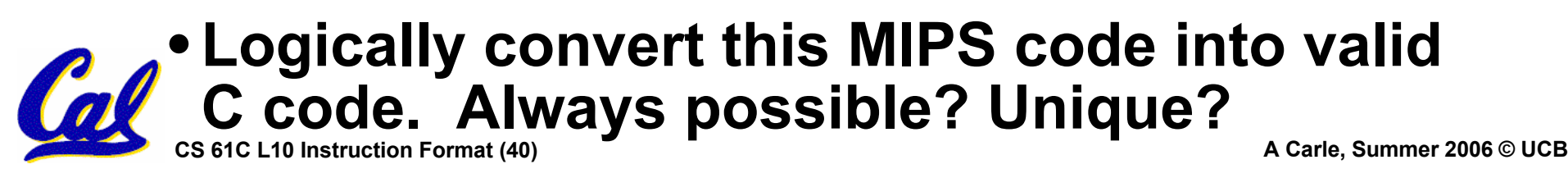

**Decoding Example (1/7)**

• **Here are six machine language instructions in hexadecimal:**

**00001025hex 0005402Ahex 11000003hex 00441020hex** $\mathbf{20A5FFFF}_{\textrm{hex}}$ **08100001hex**

- •**Let the first instruction be at address 4,194,304ten (0x00400000hex).**
- **Next step: convert hex to binary**

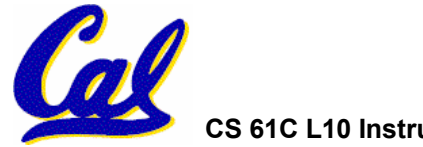

# **Decoding Example (2/7)**

# • **The six machine language instructions in binary:**

**000000000000000000010000001001010000000000000101010000000010101000010001000000000000000000000011 00000000010001000001000000100000 00100000101001011111111111111111 00001000000100000000000000000001**

• **Next step: identify opcode and format**

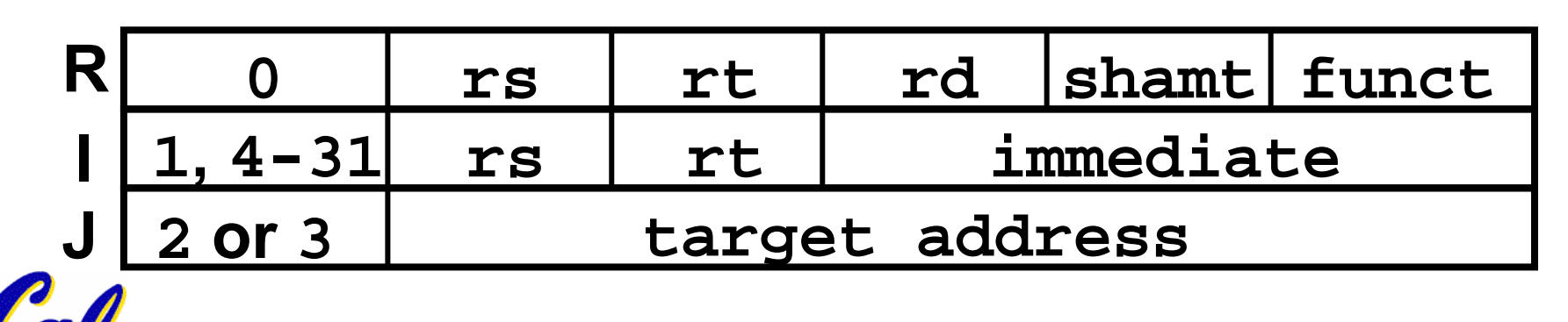

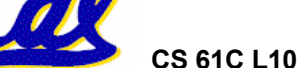

# **Decoding Example (3/7)**

# •**Select the opcode (first 6 bits) to determine the format:**

**Format:**

**00000000000000000001000000100101 00000000000001010100000000101010 00010001000000000000000000000011 00000000010001000001000000100000 00100000101001011111111111111111 00001000000100000000000000000001 RRIRIJ**

•**Look at opcode: 0 means R-Format, 2 or 3 mean J-Format, otherwise I-Format.**

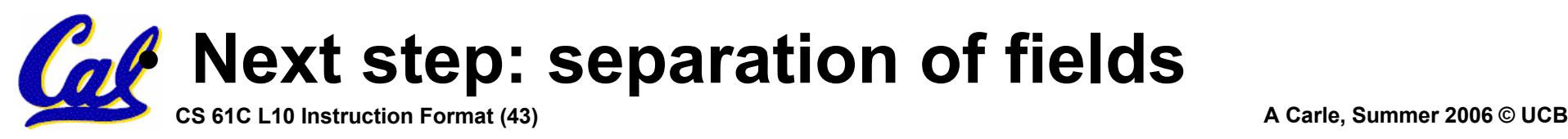

# **Decoding Example (4/7)**

•**Fields separated based on format/opcode: Format:**

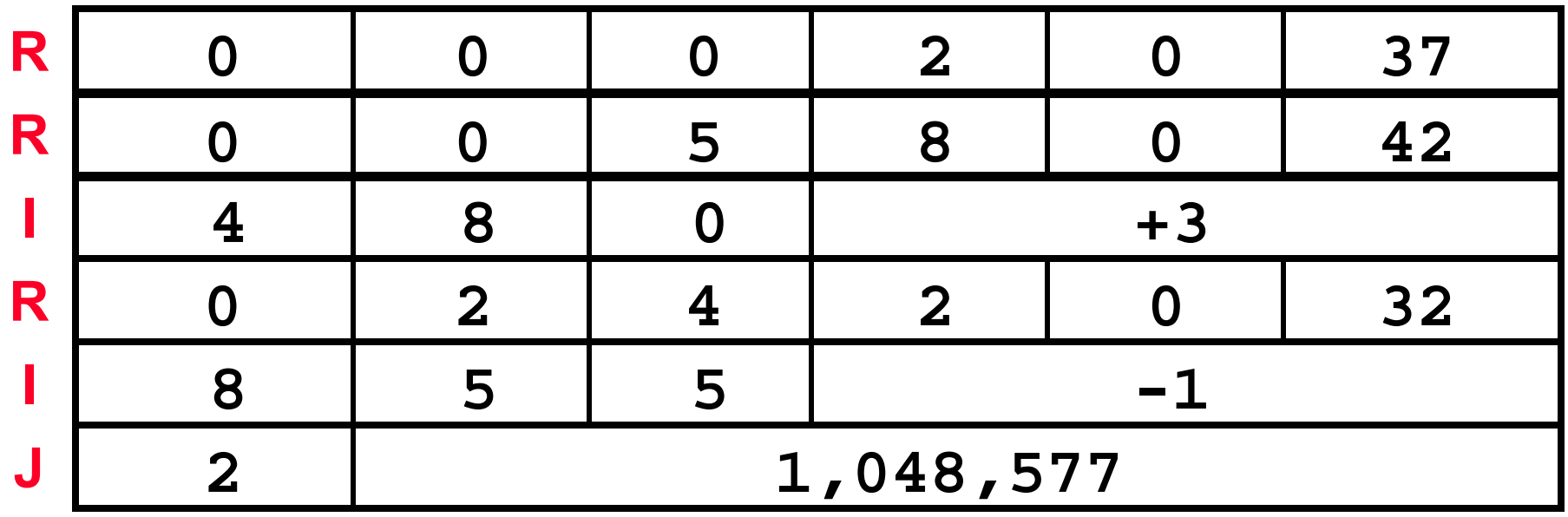

•**Next step: translate ("disassemble") to MIPS assembly instructions**

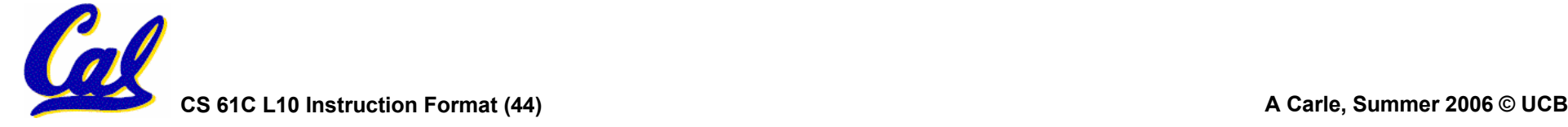

**Decoding Example (5/7)**

#### •**MIPS Assembly (Part 1):**

**Address: Assembly instructions:**

**0x00400000 or \$2,\$0,\$0 0x00400004 slt \$8,\$0,\$5 0x00400008 beq \$8,\$0,3 0x0040000c add \$2,\$2,\$4 0x00400010 addi \$5,\$5,-1 0x00400014 j 0x100001**

• **Better solution: translate to more meaningful MIPS instructions (fix the branch/jump and add labels, registers)**

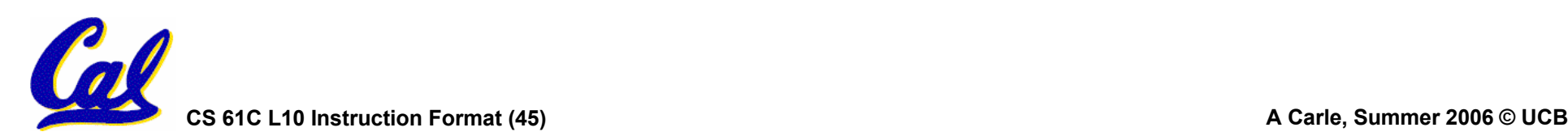

**Decoding Example (6/7)**

#### •**MIPS Assembly (Part 2):**

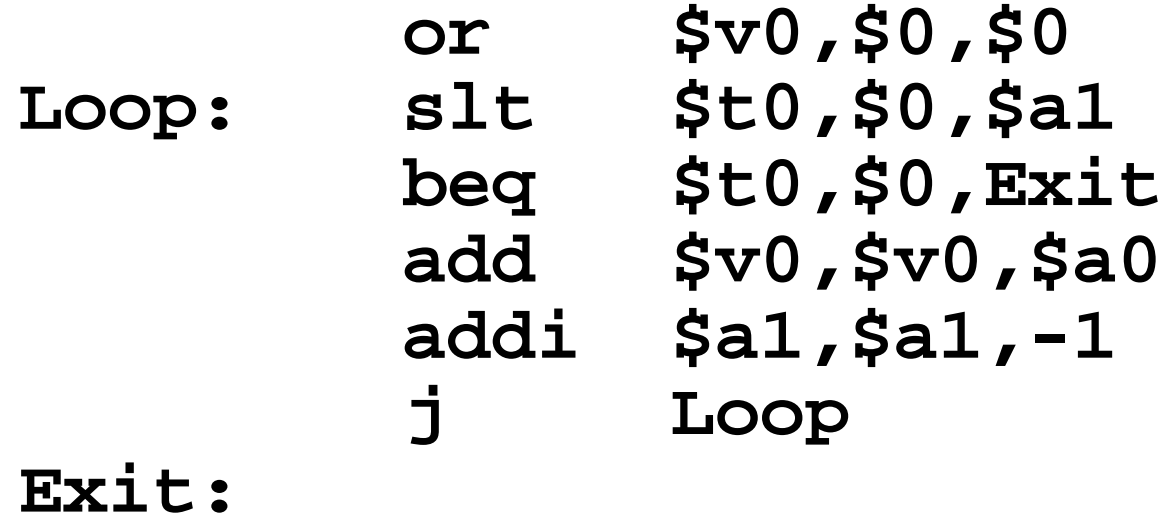

•**Next step: translate to C code (be creative!)**

![](_page_45_Picture_4.jpeg)

#### **Decoding Example (7/7)**

#### $\bullet$  **After C code (Mapping below) \$v0: product \$a0: multiplicand \$a1: multiplier Before Hex:00001025hex 0005402Ahex11000003hex**

**product = 0; while (multiplier > 0) { product += multiplicand; multiplier -= 1; }**

**or \$v0,\$0,\$0 Loop: slt \$t0,\$0,\$a1 beq \$t0,\$0,Exit add \$v0,\$v0,\$a0 addi \$a1,\$a1,-1 j Loop Exit:**

**00441020hex**

 $\mathbf{20A5FFFF}_{\textrm{hex}}$ 

**08100001hex**

**Demonstrated Big 61C Idea: Instructions are just numbers, code is treated like data**

 $\bullet$ **MIPS Machine Language Instruction: 32 bits representing a single instruction**

![](_page_47_Picture_63.jpeg)

•**Branches use PC-relative addressing, Jumps use PC-absolute addressing.**

![](_page_47_Picture_4.jpeg)